# *Cookie Policy*

Ai sensi della normativa privacy pro tempore vigente e ss.mm.ii., la presente "Cookie Policy" ha lo scopo di fornire informazioni su tipologie, finalità e modalità di utilizzo/gestione dei cookie utilizzati da questo sito.

# *Caratteristiche e finalità dei cookie*

I "cookie" sono piccoli file di testo che vengono installati sul terminale dell'utente (computer. smartphone, tablet, o qualunque altro strumento utilizzato per accedere a Internet) nel momento in cui questo accede ad un determinato sito. I cookie sono inviati da un server web (che è il computer sul quale è in esecuzione il sito web visitato) al browser dell'utente (ad esempio Internet Explorer, Mozilla Firefox, Google Chrome, Safari, ecc.) e memorizzati sul computer di quest'ultimo; vengono, quindi, nuovamente inviati al sito web al momento delle visite successive.

Nel corso della navigazione l'utente potrebbe ricevere sul suo terminale anche cookie di siti web diversi (c.d. cookie di "terze parti"), impostati direttamente dai gestori di detti siti e utilizzati per le finalità e secondo le modalità da questi definiti.

Nessun dato personale degli utenti viene acquisito dal sito nella semplice navigazione delle pagine web.

Non viene fatto uso di cookie per la trasmissione di informazioni di carattere personale.

### *Cookie utilizzati dal sito*

In questo sito vengono utilizzati i seguenti cookie:

- cookie "di navigazione" o "di sessione" (ovvero cookie che non vengono memorizzati in modo persistente sul computer dell'utente e svaniscono con la chiusura del browser). Tali cookie vengono utilizzati unicamente per la trasmissione di identificativi di sessione, necessari per consentire l'esplorazione sicura ed efficiente del sito, evitano il ricorso ad altre tecniche informatiche più invasive per gli utenti e non consentono l'acquisizione di dati personali identificativi dell'utente;
- cookie "di funzionalità", che adattano la presentazione del sito alle preferenze di visualizzazione del computer dell'utente (ad esempio la lingua, la risoluzione dello schermo, il sistema operativo utilizzato, ecc.).

Non vengono utilizzati cookie di profilazione.

#### *Cookie rilasciati sul sito da terze parti*

Il sito consente anche l'invio di cookie di "terze parti" che permettono loro di raccogliere informazioni dai terminali di navigazione che visitano il sito.

Di seguito vengono forniti i link che rimandano alle privacy policy di tali soggetti:

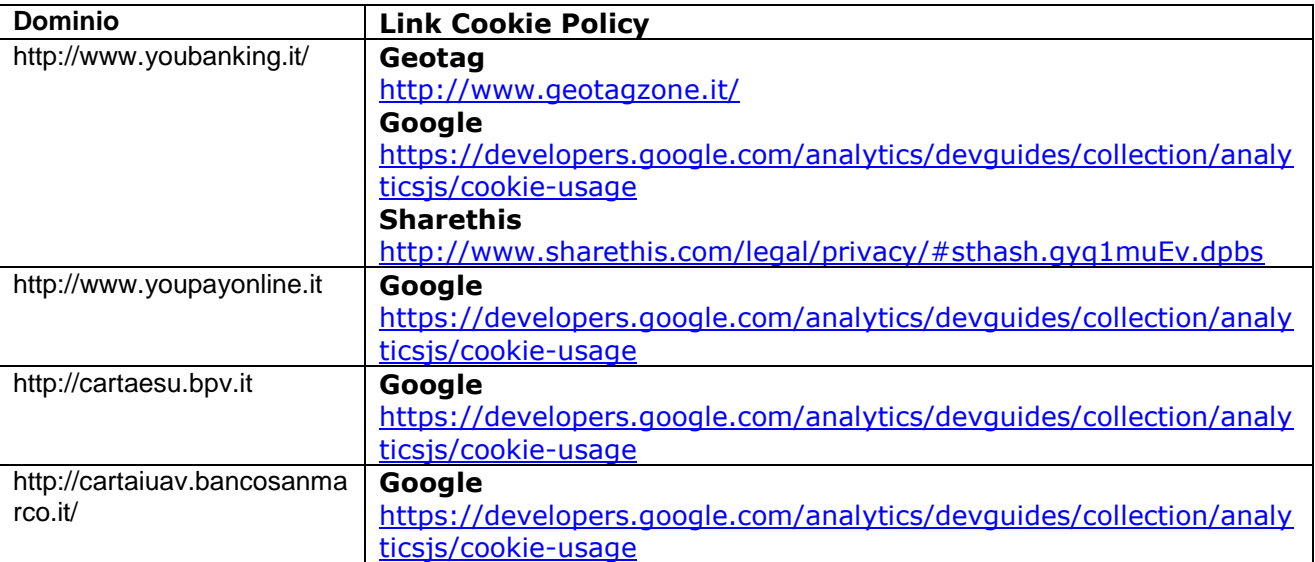

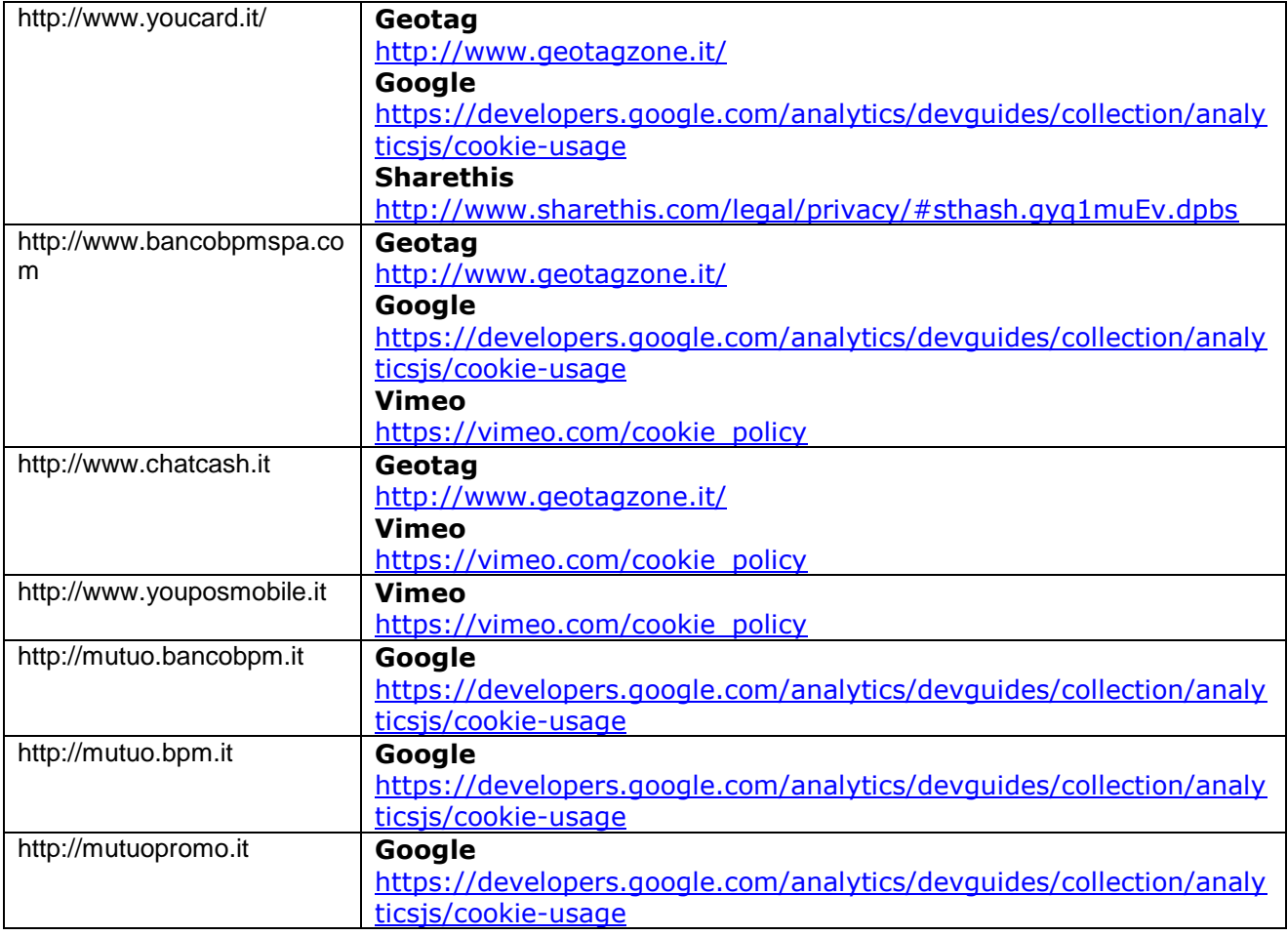

*Cookie "analytics" o "di monitoraggio" (Google Analytics)*

Questo sito si avvale del servizio Google Analytics della Società Google Inc. (di seguito Google) per la generazione di statistiche sull'utilizzo del portale web.

Per consultare l'informativa privacy della Società Google, relativa al servizio Google Analytics, si prega di visitare il sito Internet

[http://www.google.com/intl/en/analytics/privacyoverview.html.](http://www.google.com/intl/en/analytics/privacyoverview.html)

Per conoscere le norme sulla privacy di Google, si invita a visitare il sito Internet <http://www.google.com/intl/it/policies/privacy/>

Utilizzando il presente sito web si acconsente al trattamento dei propri dati da parte di Google secondo quanto riportato nella relativa informativa.

## **SOCIAL WIDGET (ACCESSIBILI DAL SITO WWW.YOUBANKING.IT)**

I social widget sono applicazioni che propongono sul nostro sito un'anteprima dei contenuti delle pagine Facebook, Twitter, LinkedIn, Google+. Questi servizi non sono attivati automaticamente, ma richiedono un'autorizzazione esplicita da parte dell'utente per il trattamento dei dati personali.

In questa categoria di dati rientrano gli indirizzi IP o i nomi a dominio dei computer utilizzati dagli utenti che si connettono al sito, gli indirizzi in notazione URI (Uniform Resource Identifier) delle risorse richieste, l'orario della richiesta, il metodo utilizzato nel sottoporre la richiesta al server, la dimensione del file ottenuto in risposta, il codice numerico indicante lo stato della risposta data dal server (buon fine, errore, ecc.) ed altri parametri relativi al sistema operativo e all'ambiente informatico dell'utente.

- Facebook. Per maggiori informazioni sull'utilizzo dei dati personali da parte di Facebook è possibile consultare il seguente link<https://www.facebook.com/about/privacy/>

- Twitter. Per maggiori informazioni sull'utilizzo dei dati personali da parte di Twitter è possibile consultare il seguente link<https://twitter.com/privacy>

- LinkedIn. Per maggiori informazioni sull'utilizzo dei dati personali da parte di LinkedIn è possibile consultare il seguente link [https://www.linkedin.com/legal/cookie](https://www.linkedin.com/legal/cookie-policy?trk=hb_ft_cookie)[policy?trk=hb\\_ft\\_cookie](https://www.linkedin.com/legal/cookie-policy?trk=hb_ft_cookie)

- Google+. Per maggiori informazioni sull'utilizzo dei dati personali da parte di Google è possibile consultare il seguente link<http://www.google.com/policies/privacy/?hl=it>

### **SCELTE RELATIVE AI COOKIE**

E' possibile scegliere in qualsiasi momento di disabilitare o accettare i cookie configurando adeguatamente il proprio browser. In funzione di ciò, la navigazione potrebbe non essere agevole e alcune sezioni o funzionalità del sito potrebbero risultare indisponibili.

*Come gestire i cookie "di navigazione" o "di sessione"*

Per gestire l'utilizzo dei cookie occorre selezionare l'impostazione appropriata sul proprio browser.

Di seguito vengono forniti i link che spiegano come gestire i cookie per i browser più diffusi: - Internet Explorer TM: [http://windows.microsoft.com/it-IT/windows-vista/Block-or-allow](http://windows.microsoft.com/it-IT/windows-vista/Block-or-allow-cookies)[cookies](http://windows.microsoft.com/it-IT/windows-vista/Block-or-allow-cookies)

- Google Chrome TM:<https://support.google.com/chrome/answer/95647?hl=it&hlrm=en>

- Mozilla Firefox TM:

<https://support.mozilla.org/it/kb/Attivare%20e%20disattivare%20i%20cookie>

- Apple Safari TM:<http://www.apple.com/it/support>
- Opera TM:<http://help.opera.com/Windows/10.00/it/cookies.html>

*Come disabilitare i cookie "analytics" o "di monitoraggio" (Google Analytics)*

Per disabilitare i cookie di Google Analytics occorre utilizzare il componente aggiuntivo di optout fornito da Google per i browser principali, senza nessuna conseguenza sulla navigazione del portale.

Di seguito viene fornito il link che spiega come disabilitare i cookie per il servizio specifico:

<https://tools.google.com/dlpage/gaoptout?hl=it>